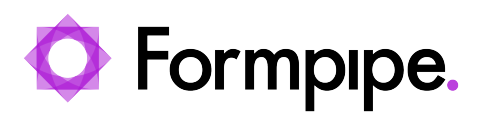

[News](https://support.formpipe.com/news) > [Lasernet](https://support.formpipe.com/news/lasernet) > [Lasernet News](https://support.formpipe.com/news/lasernet-news) > [Microsoft Defender Was Wrongly Detecting Malware in](https://support.formpipe.com/news/posts/lasernet-monitor-exe-file-detected-as-malware-by-microsoft-defender) [Lasernet Monitor](https://support.formpipe.com/news/posts/lasernet-monitor-exe-file-detected-as-malware-by-microsoft-defender)

## Microsoft Defender Was Wrongly Detecting<br>Malware in Lasernet Monitor

2024-01-17 - Kacper Dylewski - [Comments \(0\)](#page--1-0) - [Lasernet News](https://support.formpipe.com/news/lasernet-news)

Between December 2023 and Q2 2024, Microsoft Defender was flagging the **LnMonitor.exe** software (Lasernet Monitor from Formpipe) as Trojan:Win32/Znyonm!pz or Phonzy malware. However, Microsoft confirmed that this was a "false positive" and that the Lasernet software was clean.

From Q3 2024 onwards, Formpipe can confirm that Microsoft Defender's virus definitions have been updated. As a result, this issue is now resolved for customers and for Formpipe.

## **For Users of Previously Affected Lasernet Versions (10.6 and Earlier)**

If the latest Microsoft Defender definition files are installed, Microsoft Defender will no longer flag Lasernet as malware and will not quarantine **LNMonitor.exe**.

The workaround of using the web version of Lasernet Monitor is no longer necessary.

## **For Users of Lasernet 10.7 and Later**

Formpipe released Lasernet 10.7 in February 2024. This version and later versions of Lasernet do not include the third-party components that were triggering the false-positive detection. Customers that do not require the functionality provided by the removed **Performance** and **Transactions** tabs in Lasernet Monitor can continue to use these Lasernet versions.

## **For Formpipe**

The Microsoft build servers that Formpipe uses to build new versions of Lasernet run Microsoft Defender. These build servers no longer flag Lasernet builds as malware and can successfully build new versions of Lasernet.